## Package 'FeatureTerminatoR'

October 12, 2022

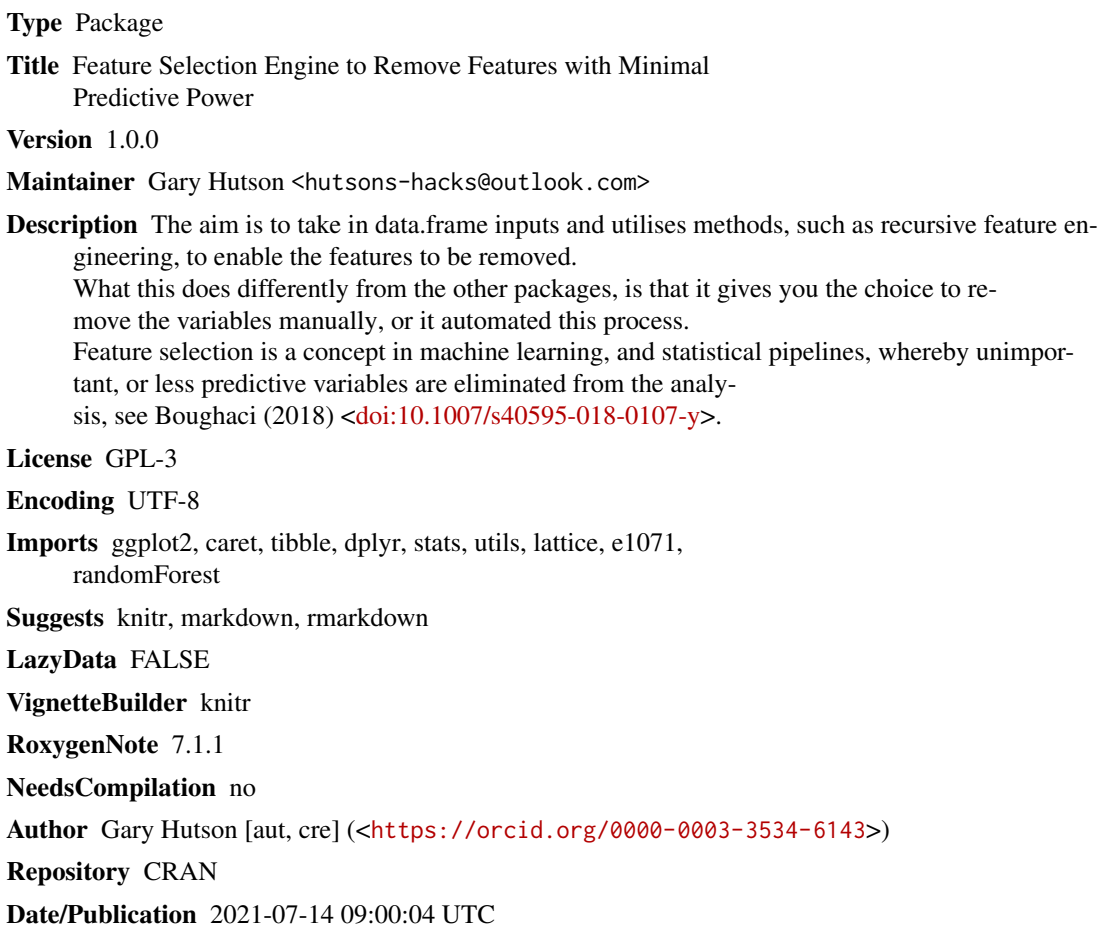

### R topics documented:

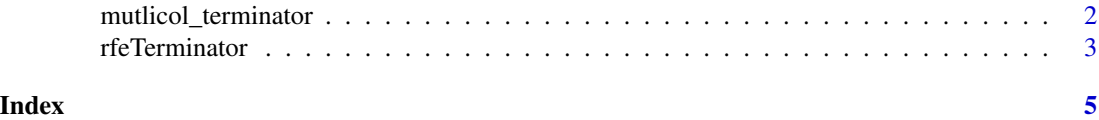

<span id="page-1-0"></span>

### Description

This function looks at highly correlated features and allows for a correlation cutoff to be set. Outputs from this function allow for correlations and covariance matrices to be created, alongside visuals and the ability to remove highly correlated features from your statistic pipeline.

#### Usage

```
mutlicol_terminator(df, x_cols, y_cols, alter_df = TRUE, cor_sig = 0.9)
```
#### Arguments

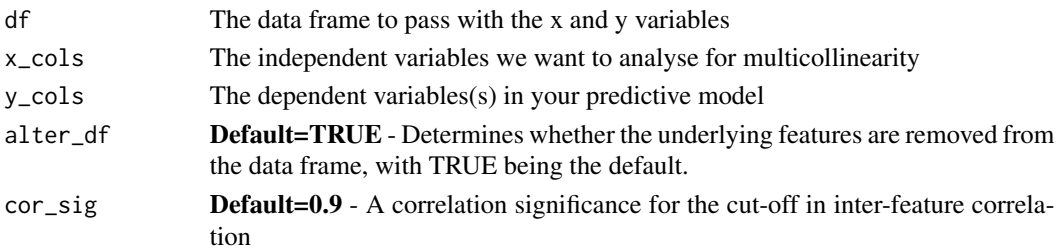

#### Value

A list containing the outputs highlighted hereunder:

det

- "rfe\_model\_fit\_results" a list of the model fit results. Including the optimal features
- "rfe\_reduced\_features" a data.frame object with the reduced variables and data
- "rfe\_original\_data" a data.frame object with the original data passed for manual exclusion based on fit outputs
- "rfe\_reduced\_data"output of setting the alter\_df=TRUE will remove the features / IVs from the data.frame

#### Examples

```
library(caret)
library(FeatureTerminatoR)
library(tibble)
library(dplyr)
df <- iris
mc\_fit \leq mutlicol_terminator(df, 1:4,5, cor_sig = 0.90, alter_df = TRUE)
#View the correlation matrix
mc_fit$corr_matrix
#View the reduced data
head(mc_fit$feature_removed_df,10)
```
<span id="page-2-0"></span>

#### Description

This function removes the redundant features in a model and automatically selects the best combination of features to remove. This utilises, by default, the random forest mean decrease in accuracy methods, from the caret package, reference Kuhn (2021). This function is a wrapper for the rfe() function

#### Usage

```
rfeTerminator(
  df,
  x_cols,
 y_cols,
 \mathsf{method} = "cv",kfolds = 10,sizes = c(1:100),
  alter_df = TRUE,
  eval_funcs = rfFuncs,
  ...
)
```
### Arguments

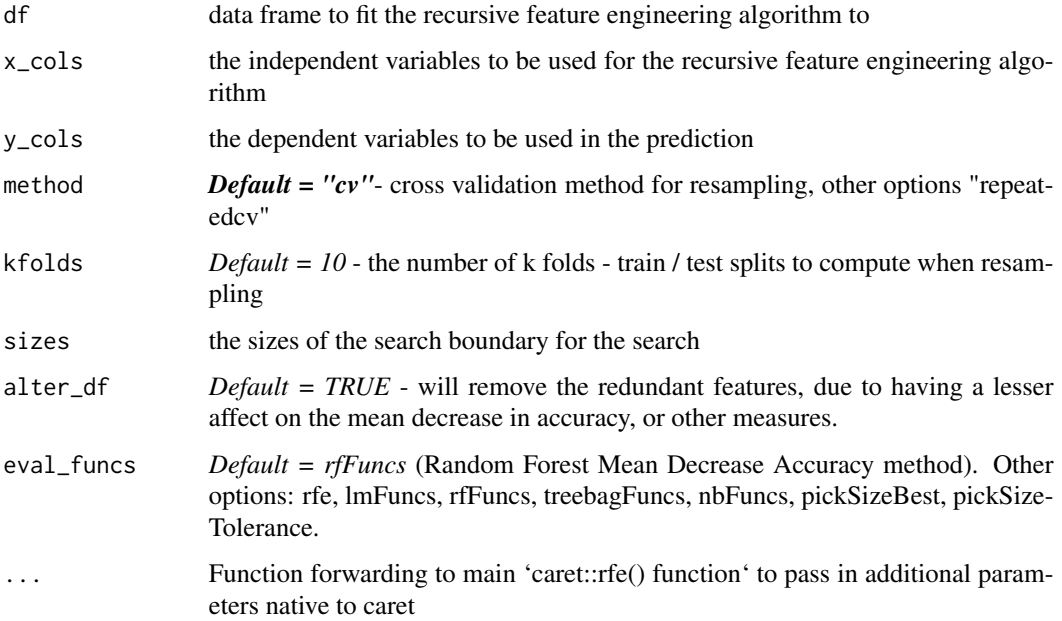

#### Details

With the df alter set to TRUE the recursive feature algorithm chosen will automatically remove the features from the returned tibble embedded in the list.

#### Value

A list containing the outputs highlighted hereunder:

- "rfe\_model\_fit\_results" a list of the model fit results. Including the optimal features
- "rfe\_reduced\_features" a data.frame object with the reduced variables and data
- "rfe\_original\_data" a data.frame object with the original data passed for manual exclusion based on fit outputs
- "rfe\_reduced\_data"output of setting the alter\_df=TRUE will remove the features / IVs from the data.frame

#### References

Kuhn (2021) Recursive Feature Elimination. [https://topepo.github.io/caret/recursive-fea](https://topepo.github.io/caret/recursive-feature-elimination.html)ture-elimination. [html](https://topepo.github.io/caret/recursive-feature-elimination.html)

#### Examples

```
library(caret)
library(tibble)
library(FeatureTerminatoR)
library(dplyr)
df <- iris
# Passing in the indexes as slices x values located in index 1:4 and y value in location 5
rfe_fit <- rfeTerminator(df, x_cols= 1:4, y_cols=5, alter_df = TRUE, eval_funcs = rfFuncs)
#Explore the optimal model results
print(rfe_fit$rfe_model_fit_results)
# Explore the optimal variables selected
print(rfe_fit$rfe_model_fit_results$optVariables)
# Explore the original data passed to the frame
print(head(rfe_fit$rfe_original_data))
# Explore the data adapted with the less important features removed
print(head(rfe_fit$rfe_reduced_data))
```
# <span id="page-4-0"></span>Index

mutlicol\_terminator, [2](#page-1-0)

rfeTerminator, [3](#page-2-0)